# **FED1 / FED1 +**

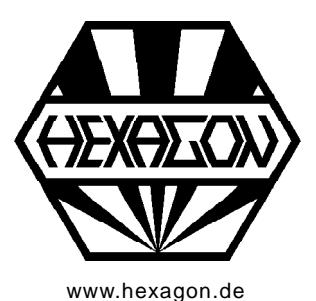

# **Software zur Berechnung von zylindrischen Schraubendruckfedern**

für Windows

Copyright 1988-2015 by HEXAGON Software, Kirchheim, Berlin, Neidlingen

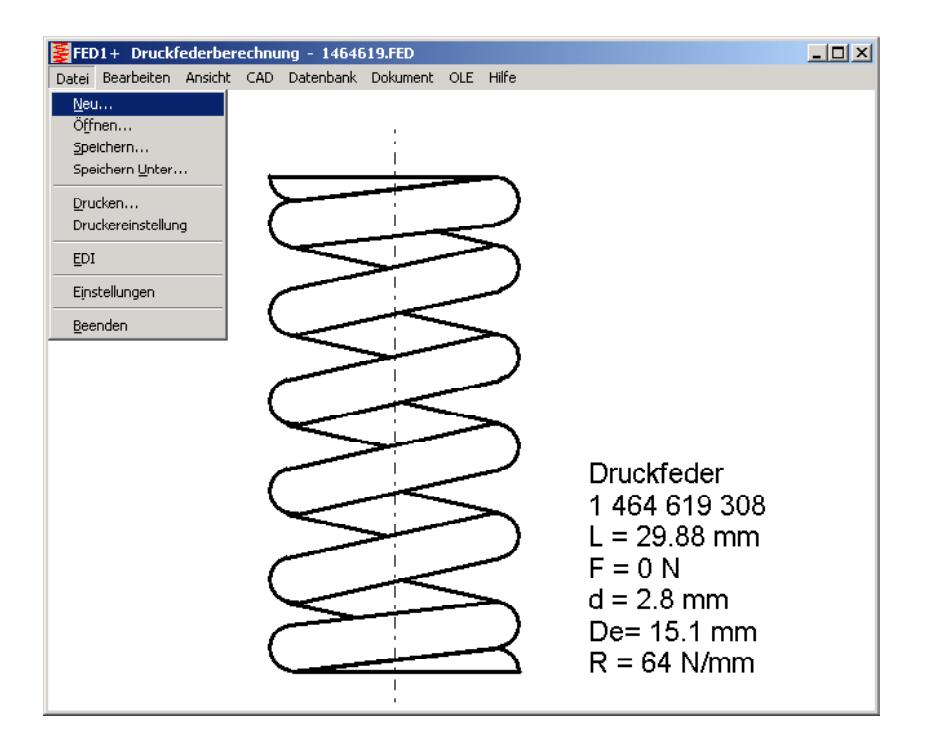

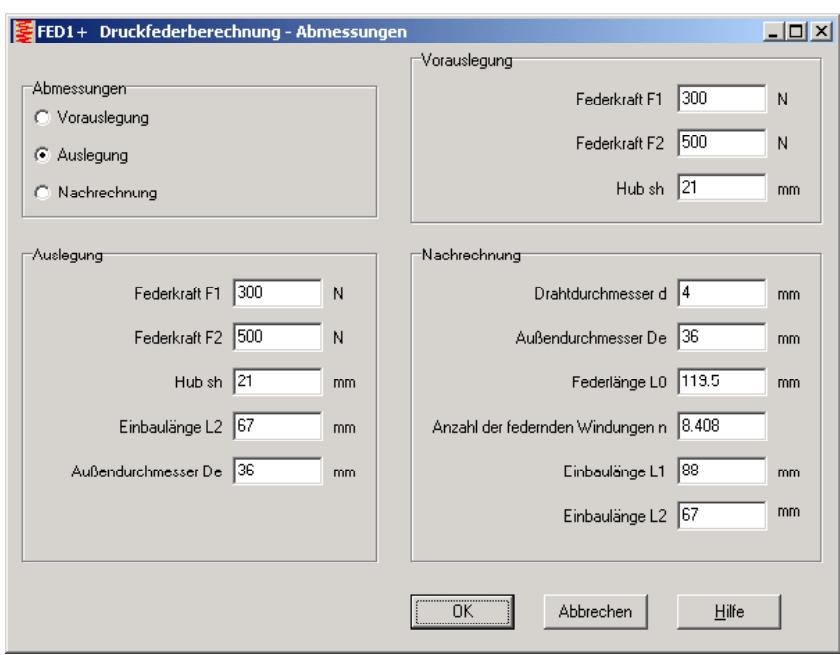

FED1/FED1+ berechnet zylindrische Schraubendruckfedern nach EN 13906-1. Federkennlinie, Goodman-Diagramm und Knick-Kennfeld können graphisch dargestellt werden. Eine maßstäbliche Zeichnung der Feder sowie eine Fertigungs zeichnung nach DIN/EN kann ausgedruckt oder in CAD übernommen werden. Die erweiterte Version FED1+ enthält zusätzlich Federdatenbank, 3D- Zeichnung der Schraubenlinie, Kalkulation und Animation der Feder am Bildschirm.

# **Berechnung**

In der Auslegung wird aus Federkräften, Hub, Windungsdurchmesser und Einbaulänge eine passende Druckfeder berechnet. In der Nachrechnung lassen sich bei Vorgabe der Abmessungen vorhandene Federn überprüfen. Berechnet werden Federkräfte, Federwege, Federrate, Federarbeit, Spannungen, Drahtlänge, Knickfederweg, Querfederung, Eigenfrequenz, Gewicht. Optimierungsmöglichkeit durch Berechnung der minimalen und maximalen Kräfte und Drahtdurchmesser. Die erweiterte Version FED1+ berechnet auch Federn mit quadrati schem, rechteckigem und elliptischem Draht querschnitt sowie die Relaxation der Feder.

# **Werkstoffdaten**

Die Kennwerte der wichtigsten Federwerkstoffe (Zugfestigkeit, zul. Schubspannung in Abhängigkeit vom Drahtdurchmesser, Schubmodul, E-Modul, Dichte, Relaxation) holt die Software aus der integrierten Werkstoffdatenbank (kann vom Anwender modifiziert und erweitert werden).

#### **Toleranzen**

Die Toleranzen für den Drahtdurchmesser d nach EN 10218 und für Dm, L0, F1, F2, nach EN 15800 oder DIN 2096 werden vom Programm berechnet.

#### **Federkennlinie**

Das Kraft-Weg-Diagramm der Druckfeder kann als Grafik am Bildschirm ausgegeben werden, alternativ mit Toleranzband für Gütegrad 1 bis 3.

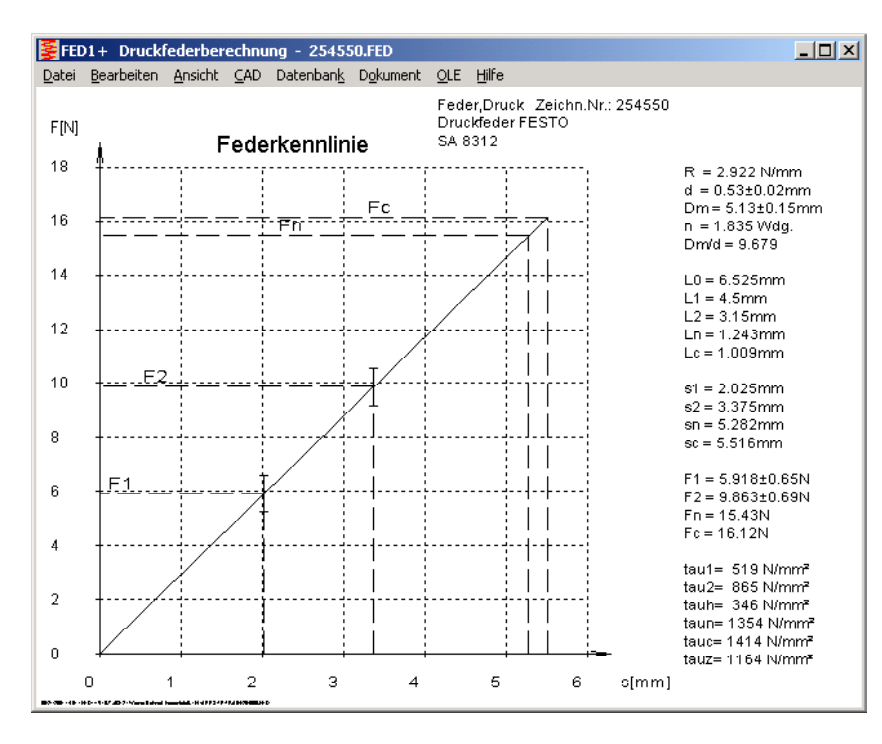

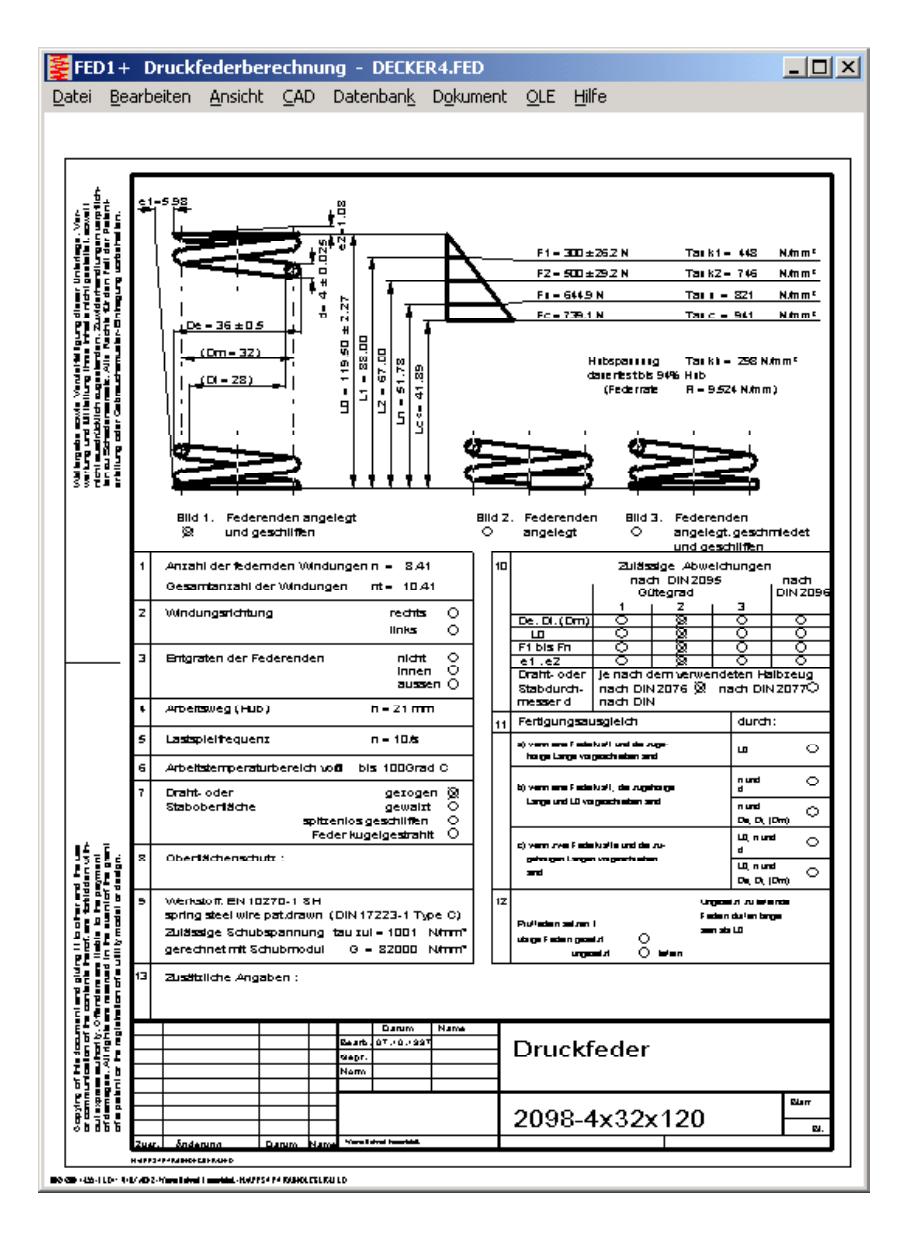

# **Goodman-Diagramm**

Bei dynamisch beanspruchten Federn erkennt man im Dauerfestigkeits-Schaubild, ob die zulässige Hubspannung eingehalten wurde. Eingezeichnet werden die Kurven für Dauerfestigkeit ( > 10 Mio.) sowie für 1 Mio. und 100.000 Lastspiele.

# **Knickfeld**

Im Knickfeld wird deutlich, ab welchem Federweg ungeführte Federn seitlich ausknicken.

### **Relaxation**

Für die wichtigsten Federwerkstoffe berechnet FED1+ das Setzen der Feder in Abhängigkeit von Werkstoff, Belastung, Temperatur und Zeit.

#### **Federzeichnung**

Zeichnungen der Feder (Ansicht und Schnitt) können in beliebiger Einbaulänge (zwischen L0 und Lc) mit angelegten oder geschliffenen Federenden am Bildschirm graphisch dargestellt und über DXF- oder IGES-Schnittstelle in CAD übernommen werden. Die schraubenförmige Mittellinie lässt sich als 3D-Zeichnung exportieren.

#### **Fertigungszeichnung**

FED1/FED1+ generiert aus den berechneten Daten eine komplette Fertigungszeichnung nach EN 15800, die Sie direkt ausdrucken oder in CAD übernehmen können.

#### **Ausschußberechnung**

Bei Vorgabe der Fertigungsmöglichkeiten (z.B. 1% Ausschuß bei Gütegrad 1) berechnet FED1+ die Ausschußquote auf Grundlage der Normalverteilung (Gauß'sche Glockenkurve).

#### **Animation**

Am Bildschirm kann das Ein- und Ausfedern zwischen zwei beliebigen Stellungen simuliert werden.

#### **Federdatenbank**

FED1+ enthält eine Datenbank mit Katalogen von Federherstellern, die Sie mit eigenen Federn ergänzen können. Die Datenbank kann man bei Eingabe von zulässigen Abweichungen nach geeigneten Druckfedern durchsuchen lassen.

#### **Kalkulation**

FED1+ berechnet den Preis der fertigen Feder, die Basisdaten sind als Datenbank hinterlegt.

#### **Hard-und Softwarevoraussetzungen**

FED1/FED1+ gibt es als 32-bit und 64-bit Applikation für Windows XP, Vista, 7, 8, 10.

#### **Lieferumfang**

Programm mit Beispieldateien und Handbuch (pdf), Eingabeformulare, Lizenzvertrag für zeitlich unbegrenztes Nutzungsrecht mit Update-Möglichkeit.

#### **Gewährleistung**

HEXAGON übernimmt eine Gewährleistung von 24 Monaten dafür, daß die Software die genannten Funktionen erfüllt.